À l'attention personnelle de 

#### Cabinet du Docteur Valérie TRAVERT

- Dentiste Paris 8ème arrondissement
- $\bullet$ 25 rue Jean Mermoz 75008 Paris
- $\lambda$ Tel. : +33 1 53 76 02 00
- $\mathbb{R}$ dr-valerie-travert.chirurgiens-dentistes.fr

# **L'examen radiologique panoramique**

#### **Une radio panoramique dentaire est un cliché de l'ensemble de la denture et des articulations temporo-mandibulaires.**

- Toutes les dents sont donc visibles sur le même cliché ainsi que :
- > les arcades dentaires ;
- > les maxillaires supérieur et inférieur ;
- > la partie basse des fosses nasales ;
- > le plancher des sinus maxillaires.

En plus de l'étude des soins déjà effectués, ou à effectuer sur les dents (traitement de caries, couronnes…) la panoramique dentaire permet de dépister les problèmes éventuels des dents, des maxillaires et des sinus, en particulier :

- > les caries débutantes ;
- > la position des dents de sagesse ;
- > l'existence de kystes dentaires à l'extrémité des racines ;
- > les dents surnuméraires ;
- > l'évaluation générale de la perte de l'os de soutien des dents (parodontite) ;
- > les tumeurs éventuelles.

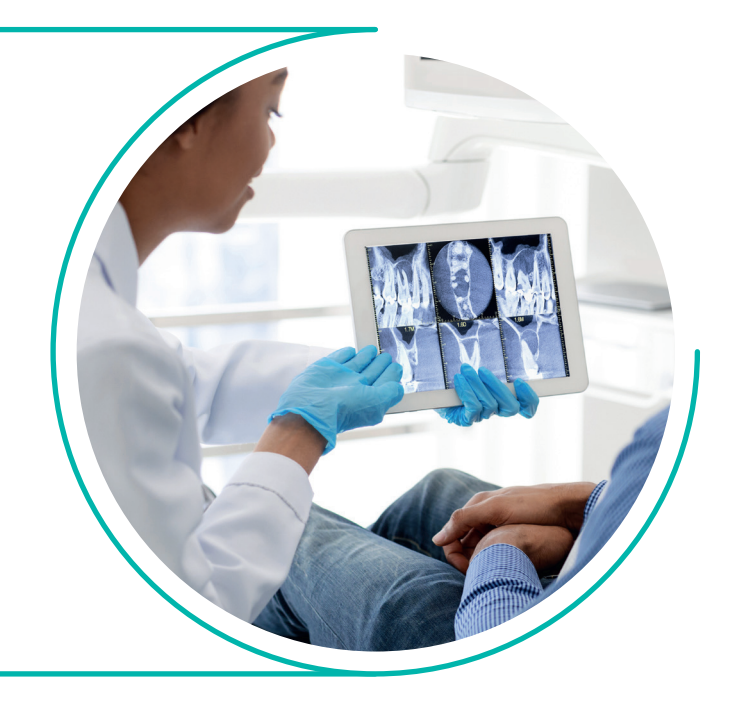

## **UNE EXPLORATION DÉTAILLÉE**

L'examen permet également de préciser l'emplacement des cavités naturelles (avant d'envisager la pose d'un implant dentaire par exemple) et le trajet du nerf mandibulaire.

Chez l'enfant, la panoramique dentaire permet de visualiser les germes des dents définitives, c'est-à-dire des futures dents.

On peut également voir les agénésies dentaires (absence de germes).

L'examen peut être pratiqué au cabinet dentaire ou chez un radiologue.

### **AVANTAGES**

- > Large couverture des os de la face et des dents.
- > Capacité à être utilisée chez les patients qui ne peuvent pas ouvrir la bouche.
- > La version numérique permet un rayonnement plus faible, sans incidence sur la santé.

## **À SAVOIR**

**L'examen radiologique panoramique est caractérisé par sa simplicité et sa rapidité.**

Vous devez impérativement signaler, lors de la prise de rendez-vous, une grossesse en cours ou l'éventualité d'un début de grossesse.